## Rajendra Mane College of Engineering & Technology Ambav, Devrukh.

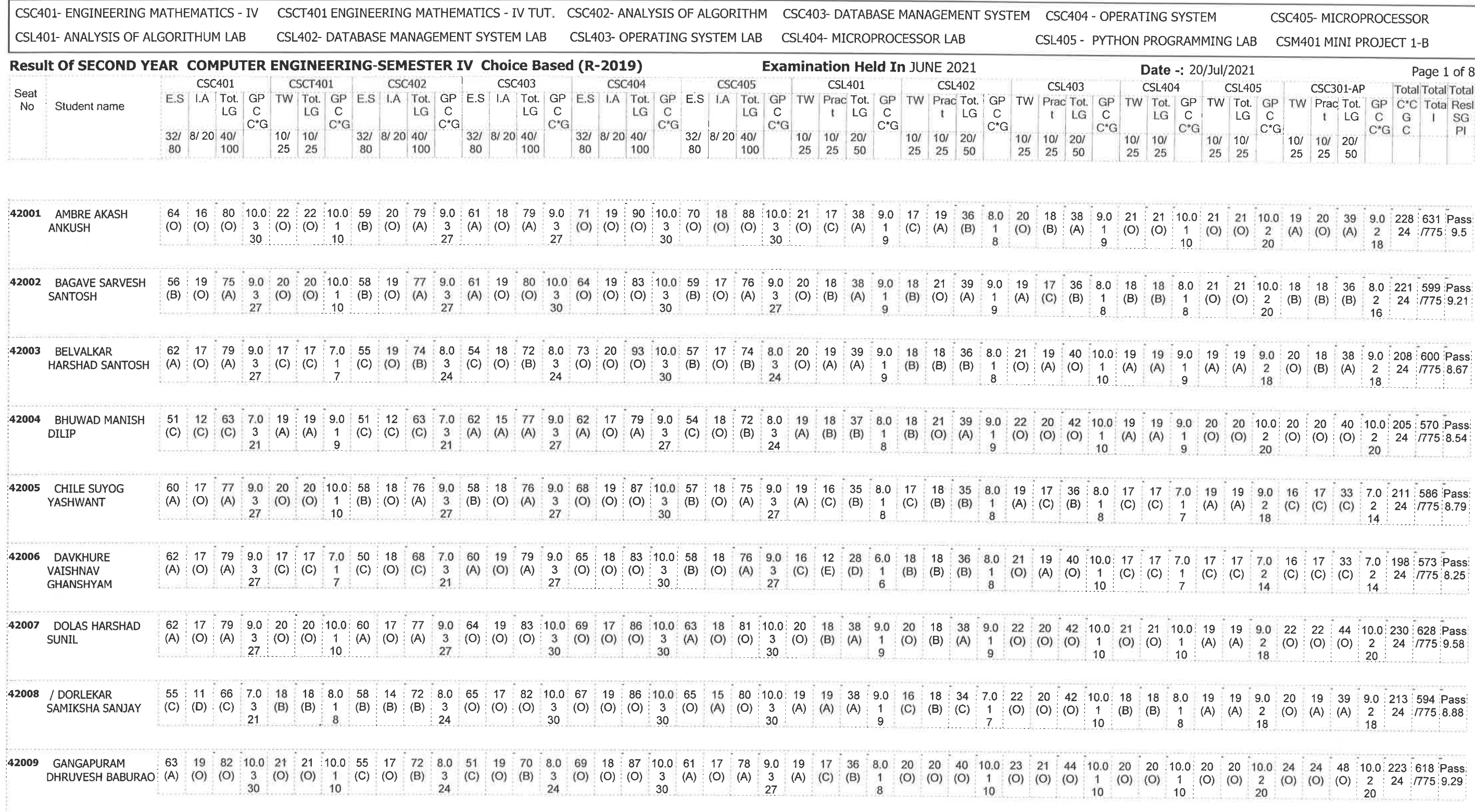

/= Female,AB =Absent,F= Fail,E.S=End Sem.,I.A=Internal Assessment,E= Exemption can be claimed,GP=Grade Point,@=Ordinance<br>5042,\*=Ordinance 5045,LG=Letter Grade,C=Credit Point,C\*CG=Commulative Grade,SGPI=Semester Grade Perfo

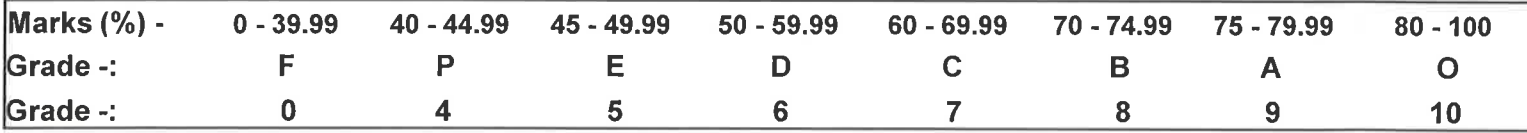

Water **ENTERED BY** 

College Code -: 523

**CHECKED BY** 

**PSP6** DEVRUKH

**EXAMINATION INCHARGE** 

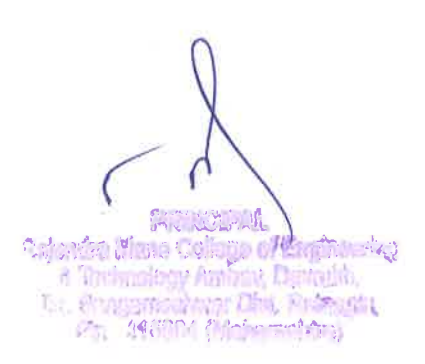

## Rajendra Mane College of Engineering & Technology Ambav, Devrukh.

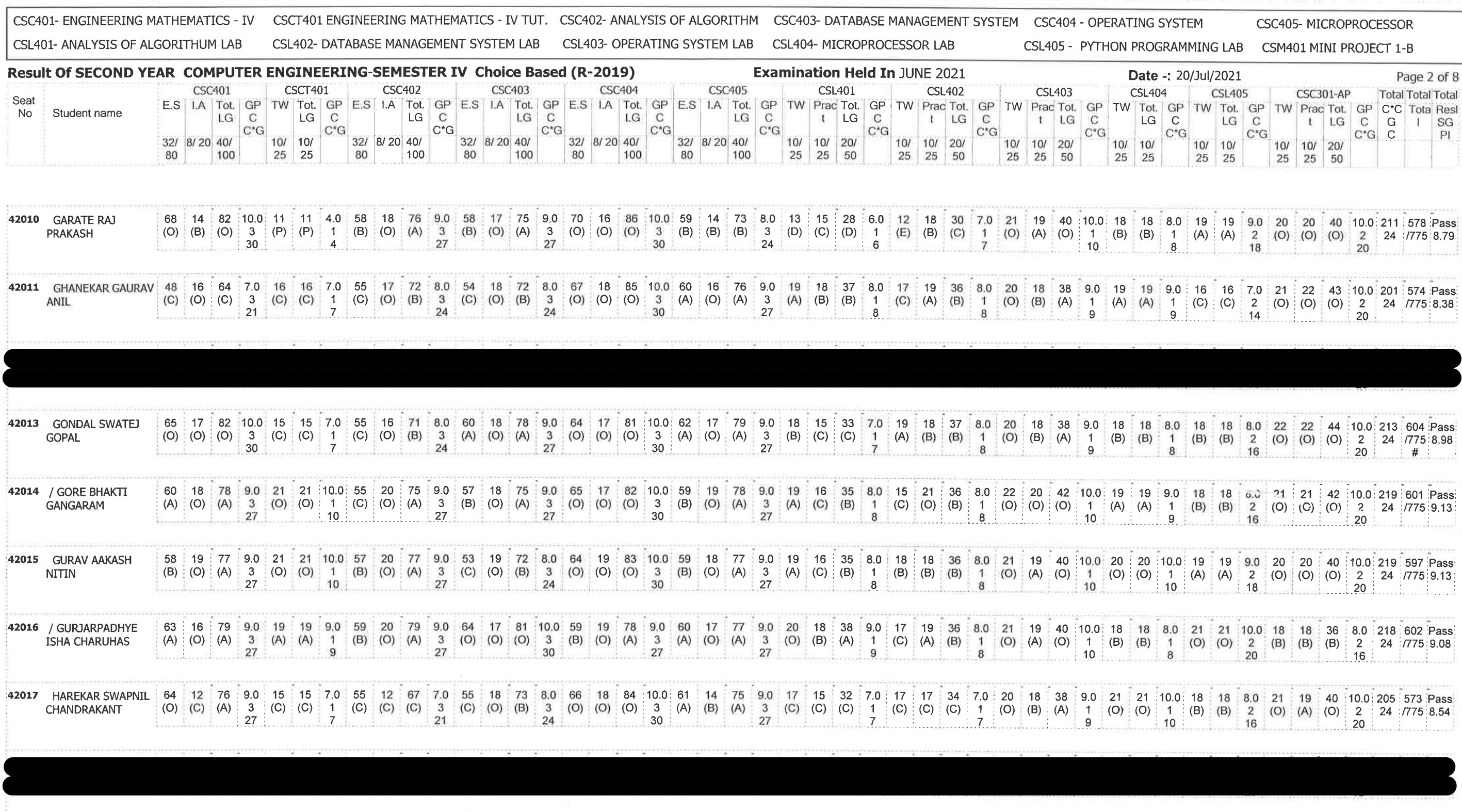

/= Female,AB =Absent,F≃ Fail,E.S=End Sem.,I.A=Internal Assessment,E= Exemption can be claimed,GP=Grade Point,@=Ordinance<br>5042,\*=Ordinance 5045,LG=Letter Grade,C=Credit Point,C\*CG=Commulative Grade,SGPI=Semester Grade Perf

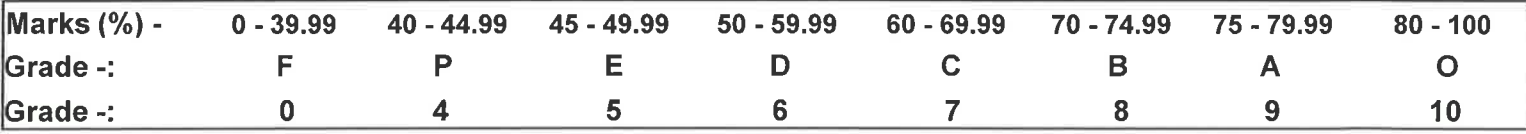

**ENTERED BY** 

College Code -: 523

**CHECKED BY** 

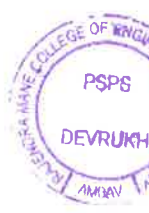

**EXAMINATION INCHARGE** 

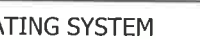

**PRINCIPAL** Rajendra Mane College of Engineering<br>8. Technology Ambay, Devrukh.<br>Tal. Sangameshwar Dist, Rathagin Pin: 415804 (Maharashtra)

# Rajendra Mane College of Engineering & Technology Ambav, Devrukh.

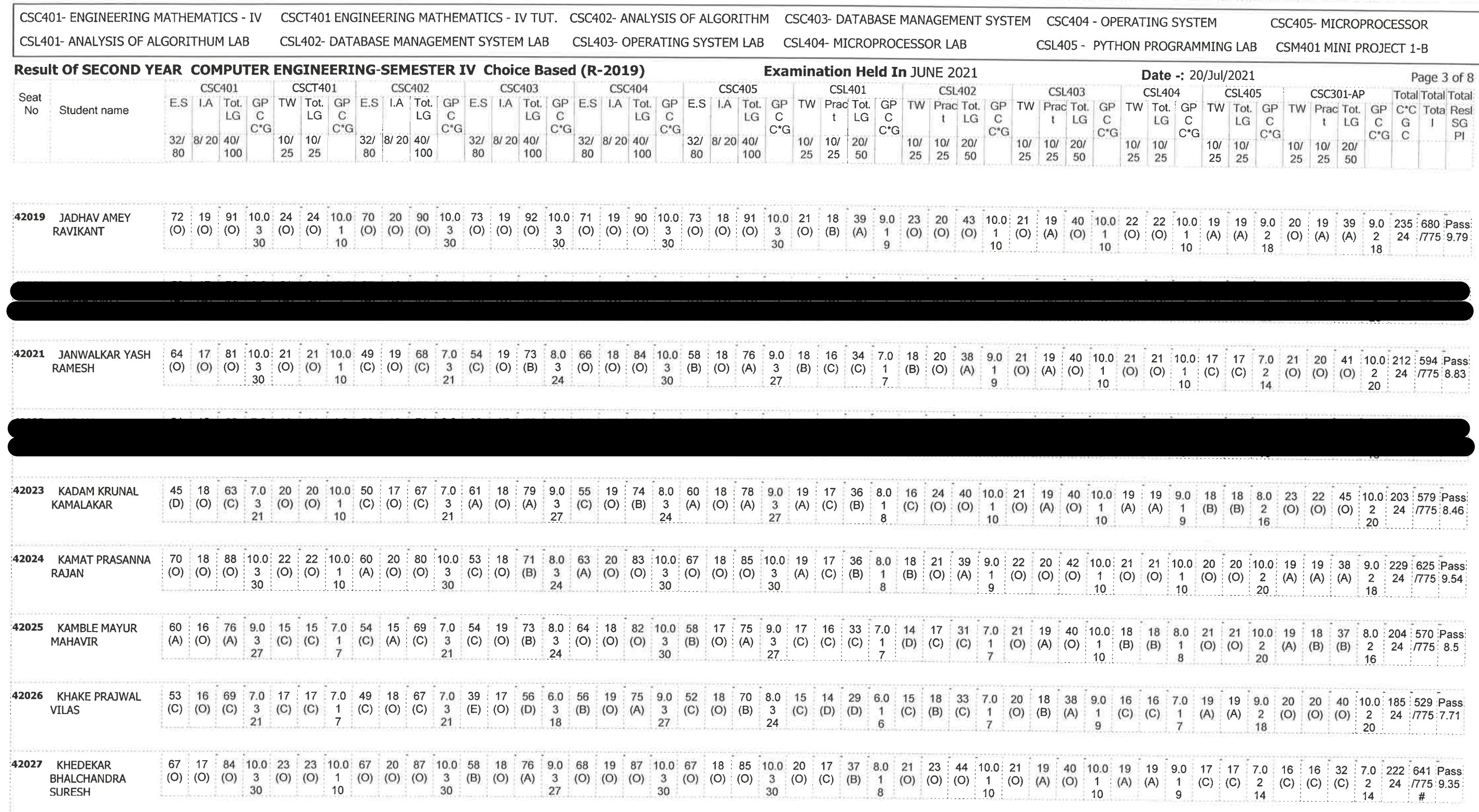

/= Female,AB =Absent,F= Fail,E.S=End Sem.,I.A=Internal Assessment,E= Exemption can be claimed,GP=Grade Point,@=Ordinance<br>5042,\*=Ordinance 5045,LG=Letter Grade,C=Credit Point,C\*CG=Commulative Grade,SGPI=Semester Grade Perf

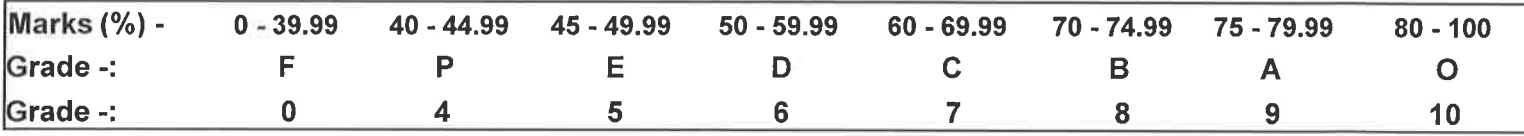

Clothe **ENTERED BY** 

**College Code -: 523** 

**CHECKED BY** 

**PSPE DEVRUKH AMBAY** 

**EXAMINATION INCHARGE** 

**PRINCIPA** Rajendra Mane College of Engineering<br>& Technology Ambay, Devruith.<br>Tal. Sangameshwar Dist. Ratmagin

# Rajendra Mane College of Engineering & Technology Ambav, Devrukh.

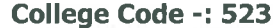

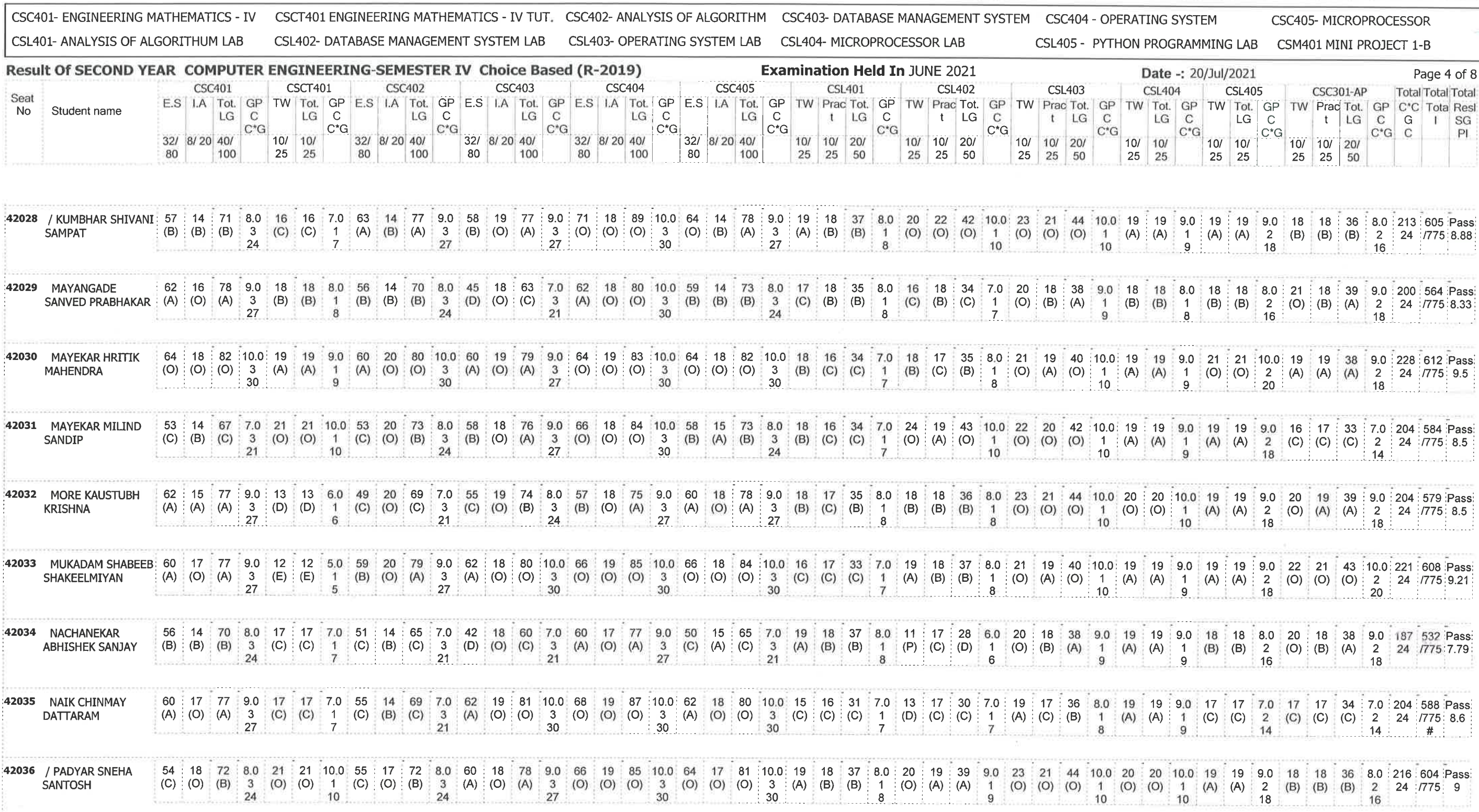

/= Female,AB =Absent,F= Fail,E.S=End Sem.,I.A≕Internal Assessment,E= Exemption can be claimed,GP=Grade Point,@=Ordinance<br>5042,\*=Ordinance 5045,LG=Letter Grade,C=Credit Point,C\*CG=Commulative Grade,SGPI=Semester Grade Perf

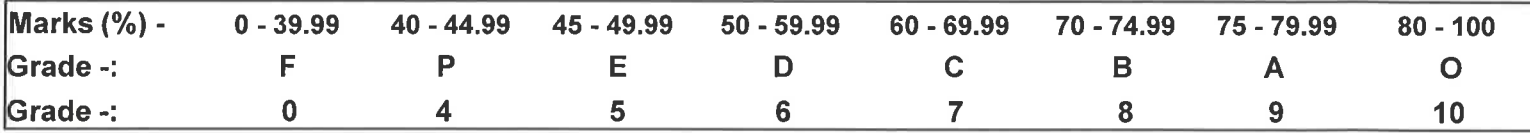

**ENTERED BY** 

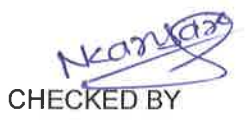

O Roll

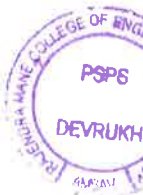

PRINCIPAL<br>
Vajendra Mano College of Engineering<br>
& Technology Ambay, Devruid.<br>
Thi, Sangameering Dist, Ratmagin Pin: 446804 (Maharashtra)

## Rajendra Mane College of Engineering & Technology Ambav, Devrukh.

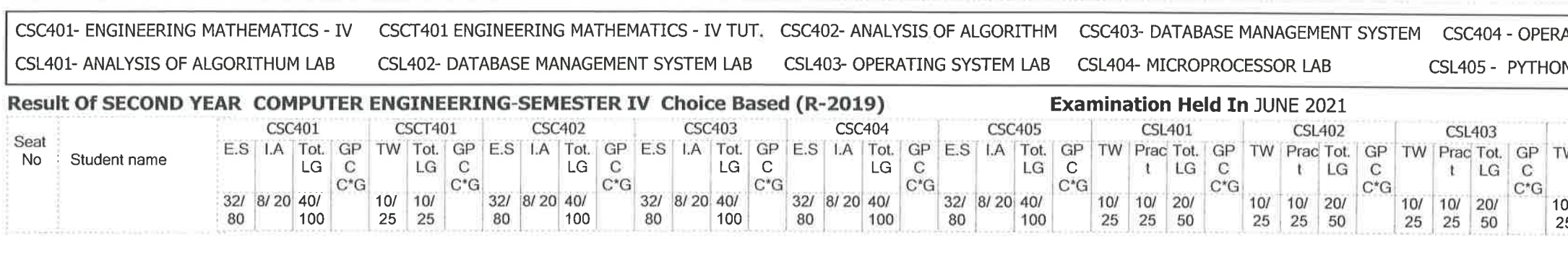

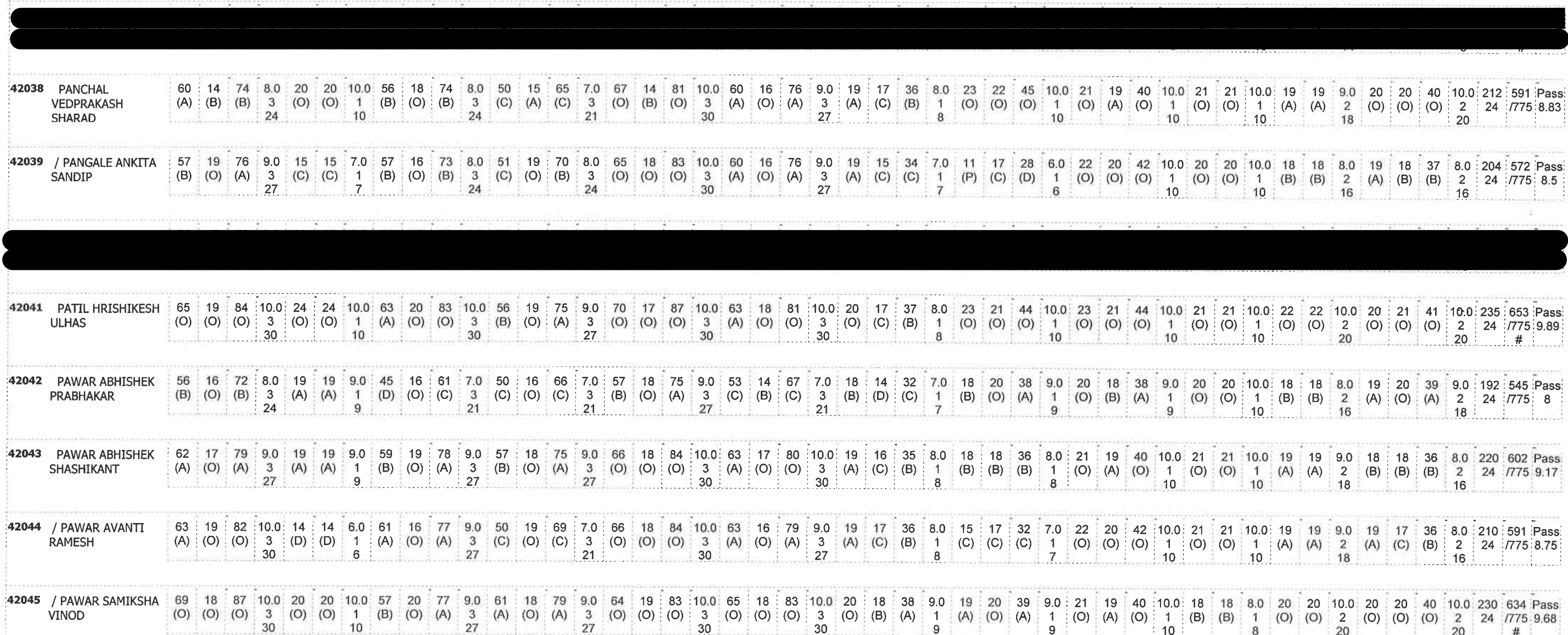

/= Female,AB =Absent,F= Fail,E.S=End Sem.,I.A=Internal Assessment,E= Exemption can be claimed,GP=Grade Point,@=Ordinance<br>5042,\*=Ordinance 5045,LG=Letter Grade,C≈Credit Point,C\*CG=Commulative Grade,SGPI=Semester Grade Perf

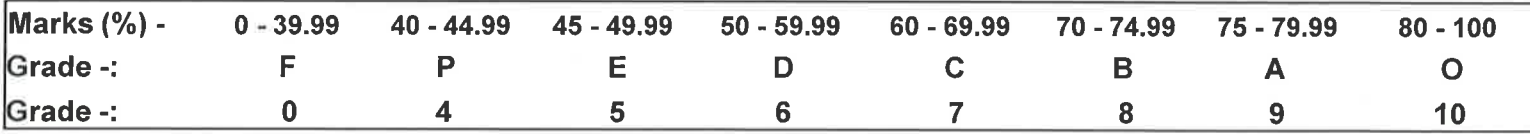

ENTERED BY

College Code -: 523

 $C^*G$ 

 $10/10/$ 

25 25

32/ 8/20 40/<br>80 100

 $|100|$ 

 $C^{\bullet}G$ 

80

32/ 8/20 40/

Nearesa **CHECKED BY** 

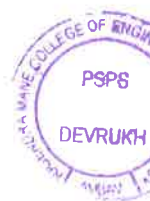

**EXAMINATION INCHARGE** 

 $C^*G$  10/ 10/ 20/

 $25 \t 25 \t 50$ 

 $\begin{array}{c|cc}\n & 10/10/20 \\
 & 25 & 25 & 50\n\end{array}$ 

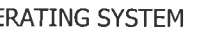

### CSC405- MICROPROCESSOR

### ON PROGRAMMING LAB CSM401 MINI PROJECT 1-B

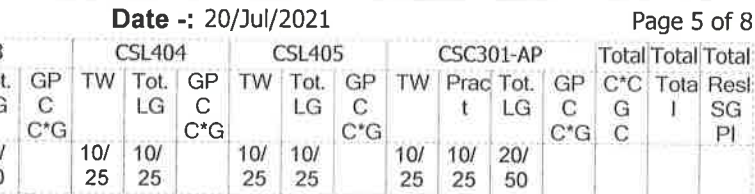

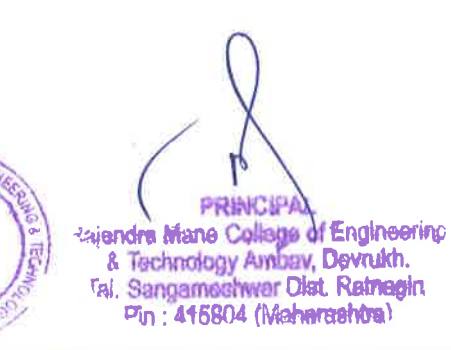

# Rajendra Mane College of Engineering & Technology Ambav, Devrukh.

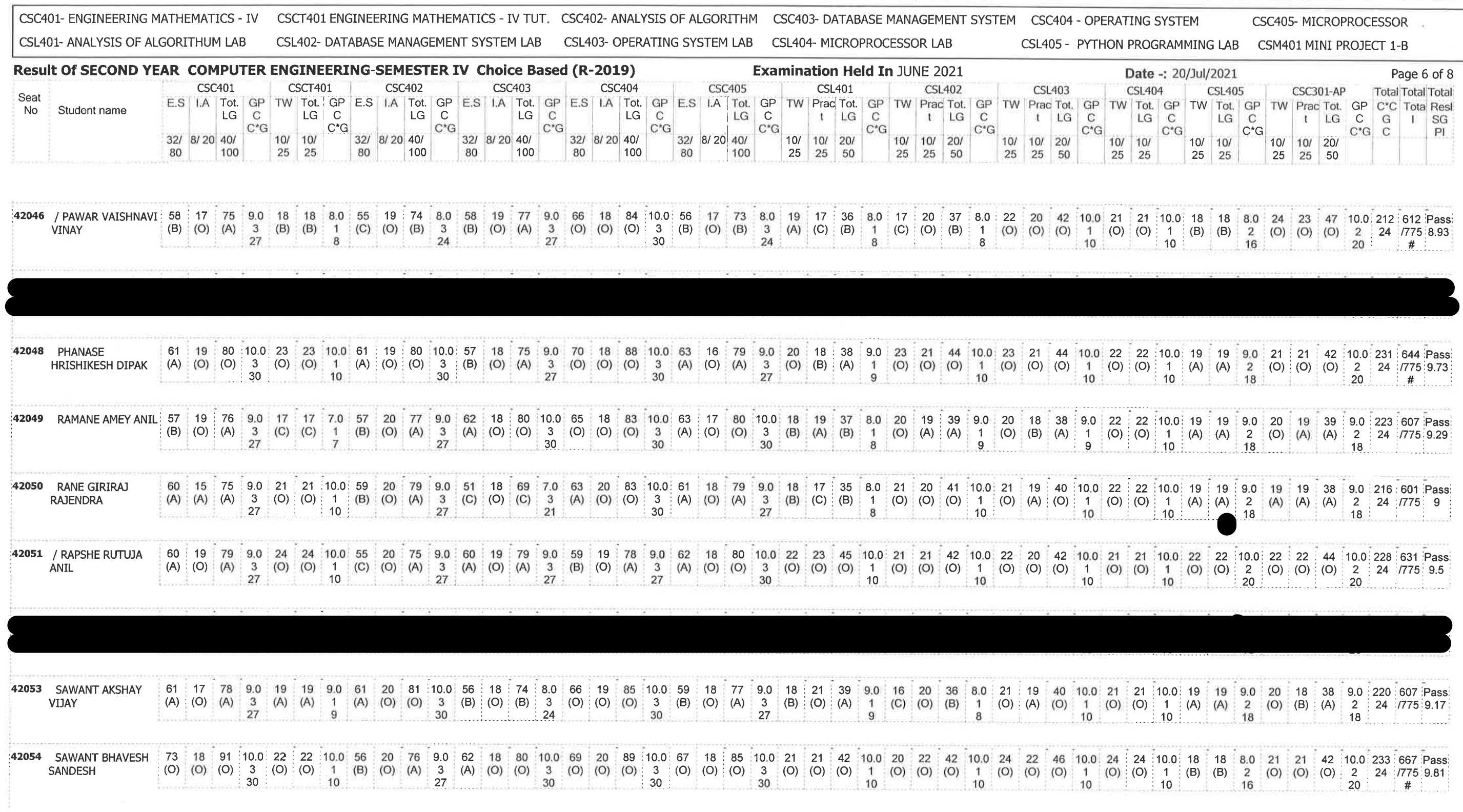

/= Female,AB =Absent,F= Fail,E.S=End Sem.,I.A=Internal Assessment,E= Exemption can be claimed,GP=Grade Point,@=Ordinance<br>5042,\*=Ordinance 5045,LG=Letter Grade,C=Credit Point,C\*CG=Commulative Grade,SGPI=Semester Grade Perf

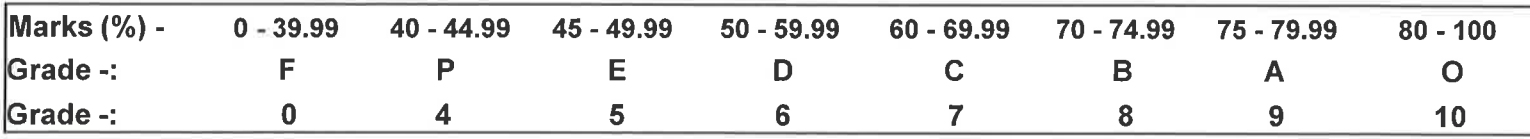

Wale ENTERED BY

College Code -: 523

**CHECKED BY** 

**PSP<sub>8</sub>** DEVRUKH

**EXAMINATION INCHARGE** 

PRINCIPAL vajendra Mane College of Engineering<br>
& Technology Ambav, Devruith.<br>
Tel. Sangameshwer Dist. Ratnagin<br>
Pin: 415804 (Mahamahtra)

# Rajendra Mane College of Engineering & Technology Ambav, Devrukh.

College Code -: 523

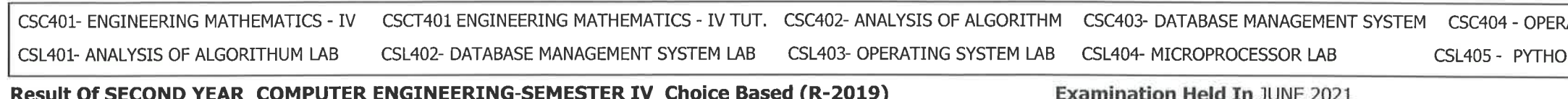

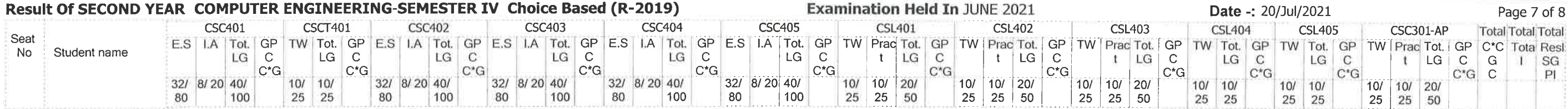

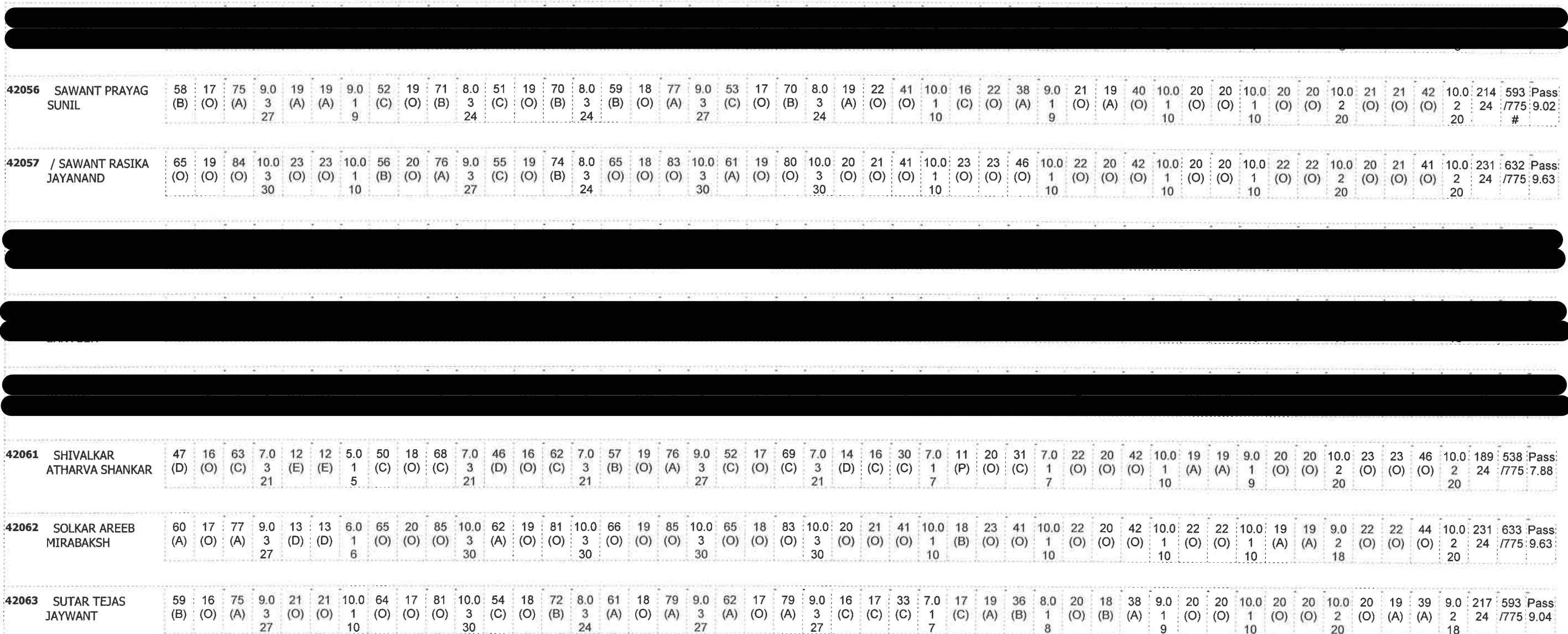

/= Female,AB =Absent,F= Fail,E.S=End Sem.,I.A=Internal Assessment,E= Exemption can be claimed,GP=Grade Point,@=Ordinance<br>5042,\*=Ordinance 5045,LG=Letter Grade,C=Credit Point,C\*CG=Commulative Grade,SGPI=Semester Grade Perf

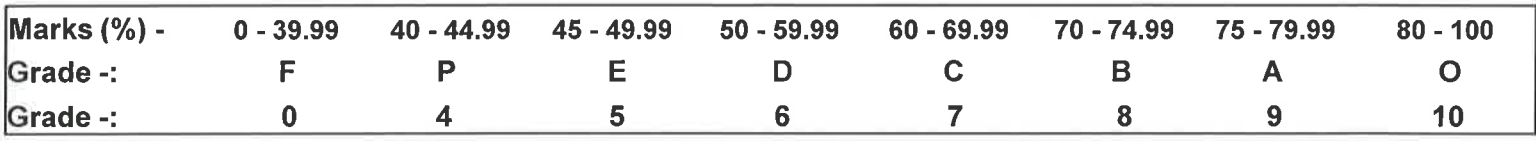

Aloure **ENTERED BY** 

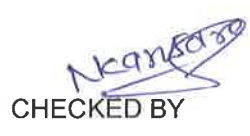

**EXAMINATION INCHARGE** 

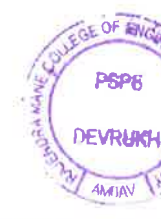

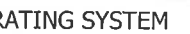

### **CSC405- MICROPROCESSOR**

### ON PROGRAMMING LAB CSM401 MINI PROJECT 1-B

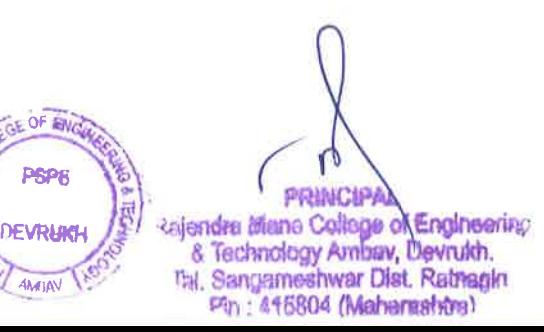

# Rajendra Mane College of Engineering & Technology Ambav, Devrukh.

### College Code -: 523

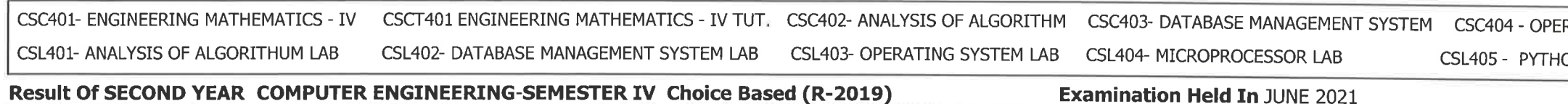

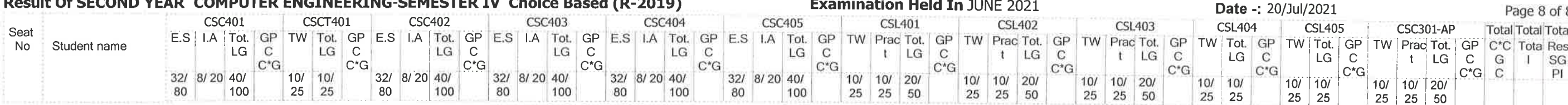

/= Female,AB =Absent,F= Fail,E.S=End Sem.,I.A≕Internal Assessment,E= Exemption can be claimed,GP=Grade Point,@=Ordinance<br>5042,\*=Ordinance 5045,LG=Letter Grade,C=Credit Point,C\*CG=Commulative Grade,SGPI=Semester Grade Perf

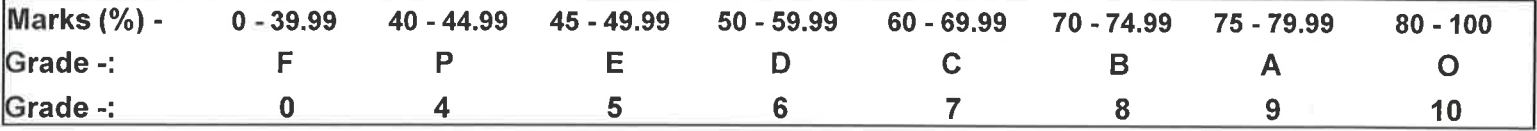

**ENTERED BY** 

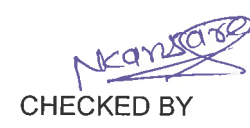

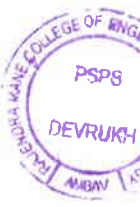

### RATING SYSTEM

### **CSC405- MICROPROCESSOR**

### ON PROGRAMMING LAB CSM401 MINI PROJECT 1-B

**PRINCIPAL** rajendre Mane College of Engineering<br>8 Technology Ambay, Devruith.<br>Fal. Sengameshwar Dist. Rathagin<br>Ph: 416804 (Mahemashtra)